1. For the given matrix and vector

Student ID:

Name:

$$a_{ij} = \begin{bmatrix} 1 & 1 & 1 \\ 0 & 4 & 2 \\ 0 & 1 & 1 \end{bmatrix}, \qquad b_i = \begin{cases} 1 \\ 0 \\ 2 \end{bmatrix}$$

Compute the following quantities:  $a_{ii}, a_{ij}a_{ij}, a_{ij}a_{jk}, a_{ij}b_j, a_{ij}b_ib_j, b_ib_j, b_ib_i$ . For each quantity, point out whether the result is a scalar, vector, or matrix. Note that  $a_{ij}b_j$  is actually the matrix product  $[a]\{b\}$ , while  $a_{ij}a_{jk}$  is the product [a][a].

- 2. Show the following results invovling Kronecker delta  $(\delta_{ij})$  and alternating or permutation symbol  $(\varepsilon_{ijk})$ .
  - $(a) \delta_{ii} = 3$
  - $(b) \delta_{ij}\delta_{ij} = 3$
  - $(c) \varepsilon_{ijk} \varepsilon_{jki} = 6$
  - $\left( d \right) \ \varepsilon_{ijk} A_{j} A_{k} = 0$
  - $(e) \delta_{ij}\delta_{jk} = \delta_{ik}$
  - (f)  $\delta_{ij}\varepsilon_{ijk} = 0$

3. Consider the two-dimensional coordinate transformation shown below. Through the counterclockwise rotation  $\theta = 30^{\circ}$ , a new polar coordinate system is created. If

 $b_i = \begin{cases} b_1 \\ b_2 \end{cases}$ ,  $a_{ij} = \begin{bmatrix} a_{11} & a_{12} \\ a_{21} & a_{22} \end{bmatrix}$  are the components of a first- and second-order tensor in the  $x_1, x_2$ 

system, calculate their components in the rotated polar coordinate system.

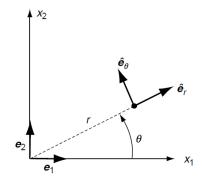

4. Determine the invariants, principal values, and directions of the matrix

$$a_{ij} = \begin{vmatrix} -1 & 1 & 0 \\ 1 & -1 & 0 \end{vmatrix} \\ \begin{vmatrix} 0 & 0 & 0 \end{vmatrix}$$

Use the determined principal directions to establish a principal coordinate system and formally transform (rotate) the given matrix into the principal system to arrive at the appropriate diagonal form.

## 5. (Optional) A second-order symmetric tensor field is given by

$$a_{ij} = \begin{bmatrix} 2x & x & 0 \\ x & -6x^2 & 0 \\ 0 & 0 & 5x \end{bmatrix}$$

Using MATLAB (or similar software), investigate the nature of the variation of the principal values and directions over the interval  $1 \le x \le 2$ . Formally plot the variation of the absolute value of each principal value over the range  $1 \le x \le 2$ .